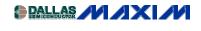

WIRELESS, RF, AND CABLE

## **Block Diagram for MAX3510 Upstream CATV Amplifier Application**

Block diagram for MAX3510 upstream CATV amplifier application. Meets DOCSIS standards. Diagram shows transformer, tuner module, baseband IC, anti-alias filter and duplexer.

The MAX3510 is a programmable power amplifier for use in CATV upstream applications. It was the first in the industry to meet DOCSIS standards. The following block diagram shows a typical application.

The MAX3510 modulates a 5-42MHz carrier signal, with typically better than -60dBc harmonics at 34dBmV. It outputs up to +64dBmV (continuous wave) through a 2:1 (voltage ratio) transformer. Operating over a frequency range of 5MHz to 65MHz, it features a variable-gain amplifier controlled by a 3-wire digital serial bus. Gain control is in 1dB steps.

The MAX3510 offers a transmit-disable mode, which places it in a high-isolation state for use between bursts in TDMA systems. In this mode, the output stage is disabled, minimizing output noise. When entering or leaving transmit-disable mode, transients are kept to 7mV nominal at full gain. In addition, supply current is reduced to 25mA.

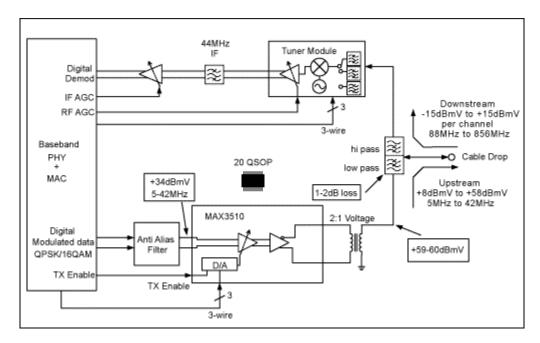

DOCSIS cable modem

## MORE INFORMATION

MAX3510: QuickView -- Full (PDF) Data Sheet (152k) -- Free Sample

www.maxim-ic.com/an587 Page 2 of 2